## **H5P Content Types**

Currently H5P offers nearly 40 "content types" or different kinds of interactives you can build. New content types are continually being added.

#### *Accessibility Considerations:*

The content types listed on this handout have been tested and deemed "accessible" by H5P. However, Instructional Technologies has not verified this; further testing is needed.

In addition, accessibility will also depend on choices you make (colors, captions, etc.) when adding your content and building your interactive.

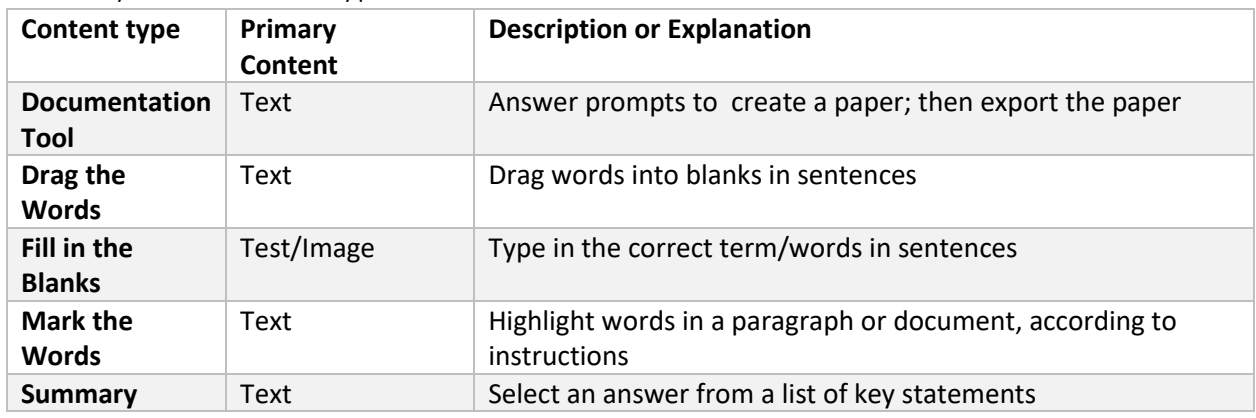

#### Primarily Text Content Types

#### Primarily Image Content Types

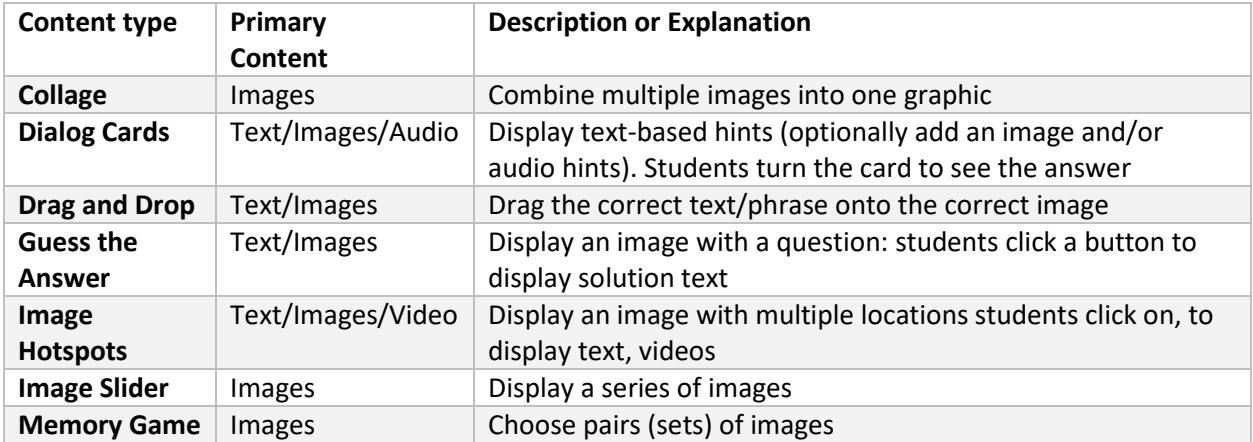

### Multimedia Content Types

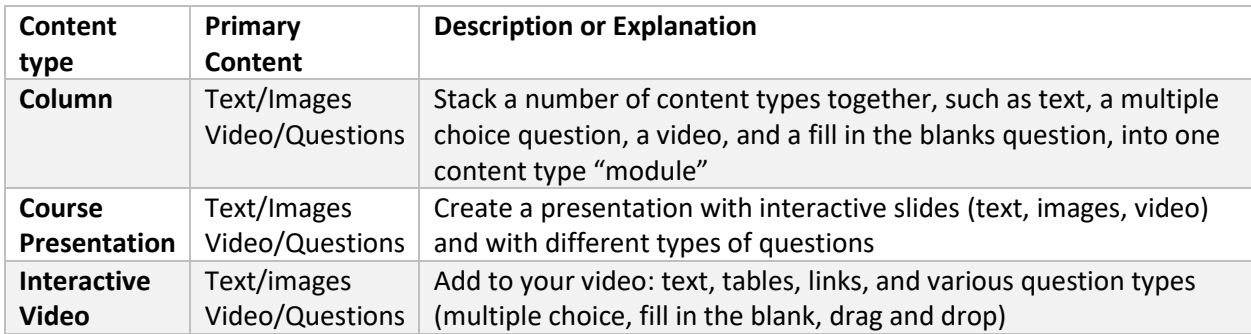

### Question Content Types

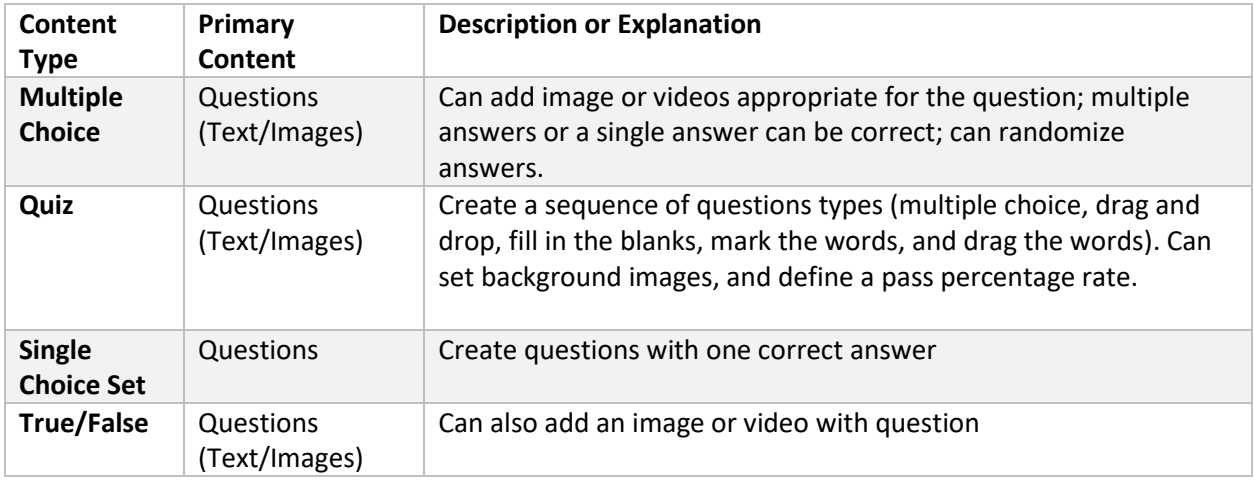

# Alternatives for H5P Content Types

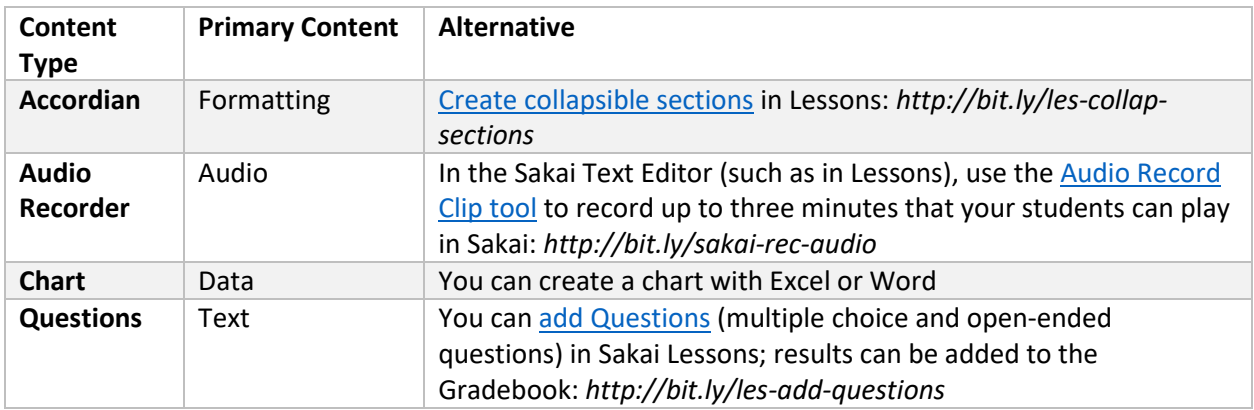

#### **References**:

- [H5P Content Type Accessibility](http://bit.ly/h5p-content-accessibility) web page: *http://bit.ly/h5p-content-accessibility*
- Durham Tech'[s Favorite Tech Tools:](http://bit.ly/fav-tech-tools) *http://bit.ly/fav-tech-tools*
- Durham Tech'[s Tools for Teaching:](http://bit.ly/tools-for-teaching) *http://bit.ly/tools-for-teaching*